# **B.2.1.- Registra la etapa del Presupuesto de Egresos Aprobado**

Impresión de pantalla de:

a) El extracto de la balanza de comprobación al cierre del periodo de evaluación, que muestre la cuenta del Presupuesto de Egresos Aprobado (saldos iniciales, movimientos del periodo y saldos finales)

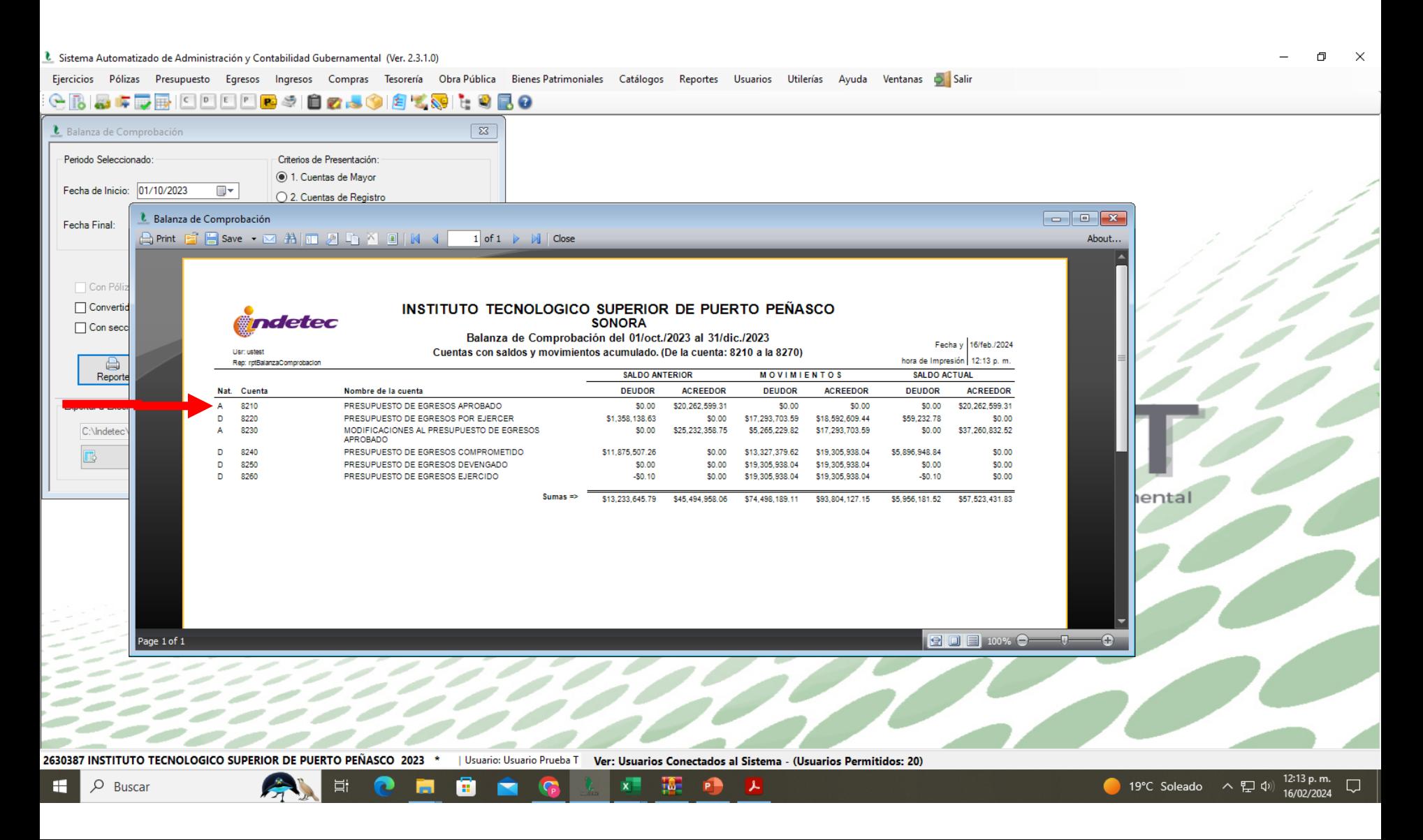

## **B.2.1.- Registra la etapa del Presupuesto de Egresos Aprobado**

Impresión de pantalla de:

b) Auxiliar Mayor de la cuenta del Presupuesto de Egresos Aprobado

#### È Sistema Automatizado de Administración y Contabilidad Gubernamental (Ver. 2.3.1.0) - [Auxiliares de Cuentas (Totales por cuenta)]

L Ejercicios Pólizas Presupuesto Egresos Ingresos Compras Tesorería Obra-Pública Bienes-Patrimoniales Catálogos Reportes Usuarios Utilerías Ayuda Ventanas a Salin

巾  $\mathsf{x}$ Ð

About..

# **GRAFDEDDDDD 9 8 2.5 9 8 3.5 L 8 2.8**

 $\bigoplus$  Print  $\bigoplus$   $\bigoplus$  Save  $\cdot \bigotimes$   $\bigoplus$   $\bigoplus$   $\bigoplus$   $\bigoplus$   $\bigoplus$   $\bigoplus$   $\bigotimes$   $\bigoplus$   $\bigotimes$   $\bigoplus$ 1 of 7  $\triangleright$   $\parallel$   $\parallel$  Close

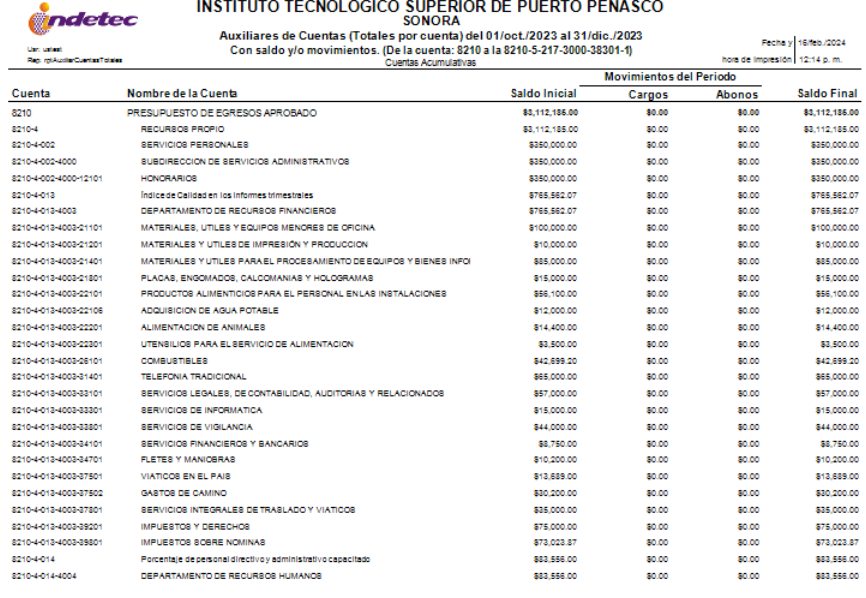

#### *indetec*

### **INSTITUTO TECNOLOGICO SUPERIOR DE PUERTO PEÑASCO**

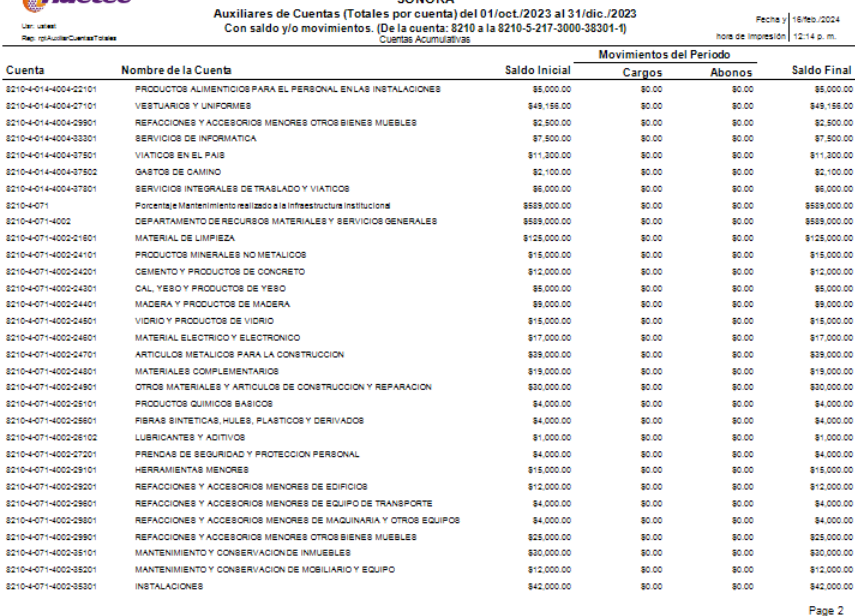

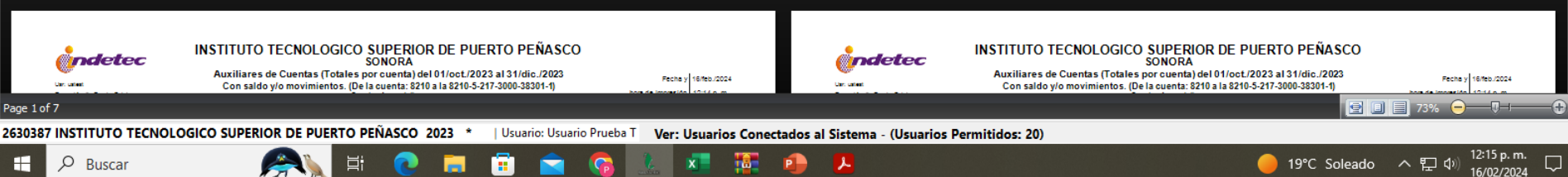

Page 1

821

 $82^{\circ}$ 821 gge 821  $22$ 

821

821  $\overline{52}$ 821

821  $\mathbf{z}$ 821  $82^{\circ}$ 

## **B.2.1.- Registra la etapa del Presupuesto de Egresos Aprobado**

Impresión de pantalla de:

c) Una póliza que muestre un ejemplo del registro del Presupuesto de Egresos Aprobado del año en curso.

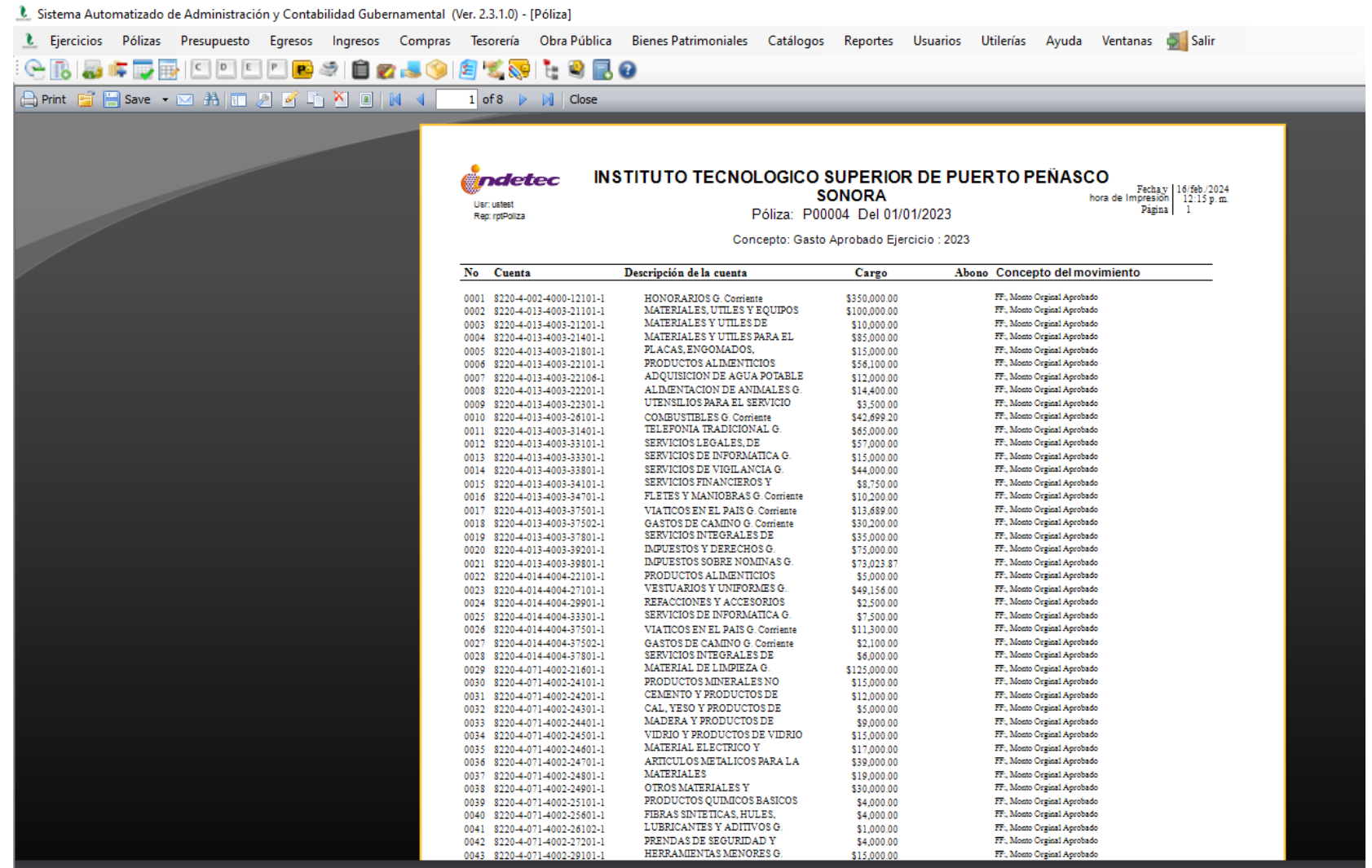

 $\overline{\mathbf{x}}$ 

ijЫ.

P-

丄

Page 1 of 8

2630387 INSTITUTO TECNOLOGICO SUPERIOR DE PUERTO PEÑASCO 2023 | Usuario: Usuario Prueba T Ver: Usuarios Conectados al Sistema - (Usuarios Permitidos: 20)

 $\mathbf{V}_{\mathbf{p}}$ 

m.

Ξi

Impresión de pantalla de la Lista de Cuentas del ente público, donde se identifiquen la cuenta de orden del Presupuesto de Egresos Aprobado, alineada al Plan de Cuentas emitido por CONAC.

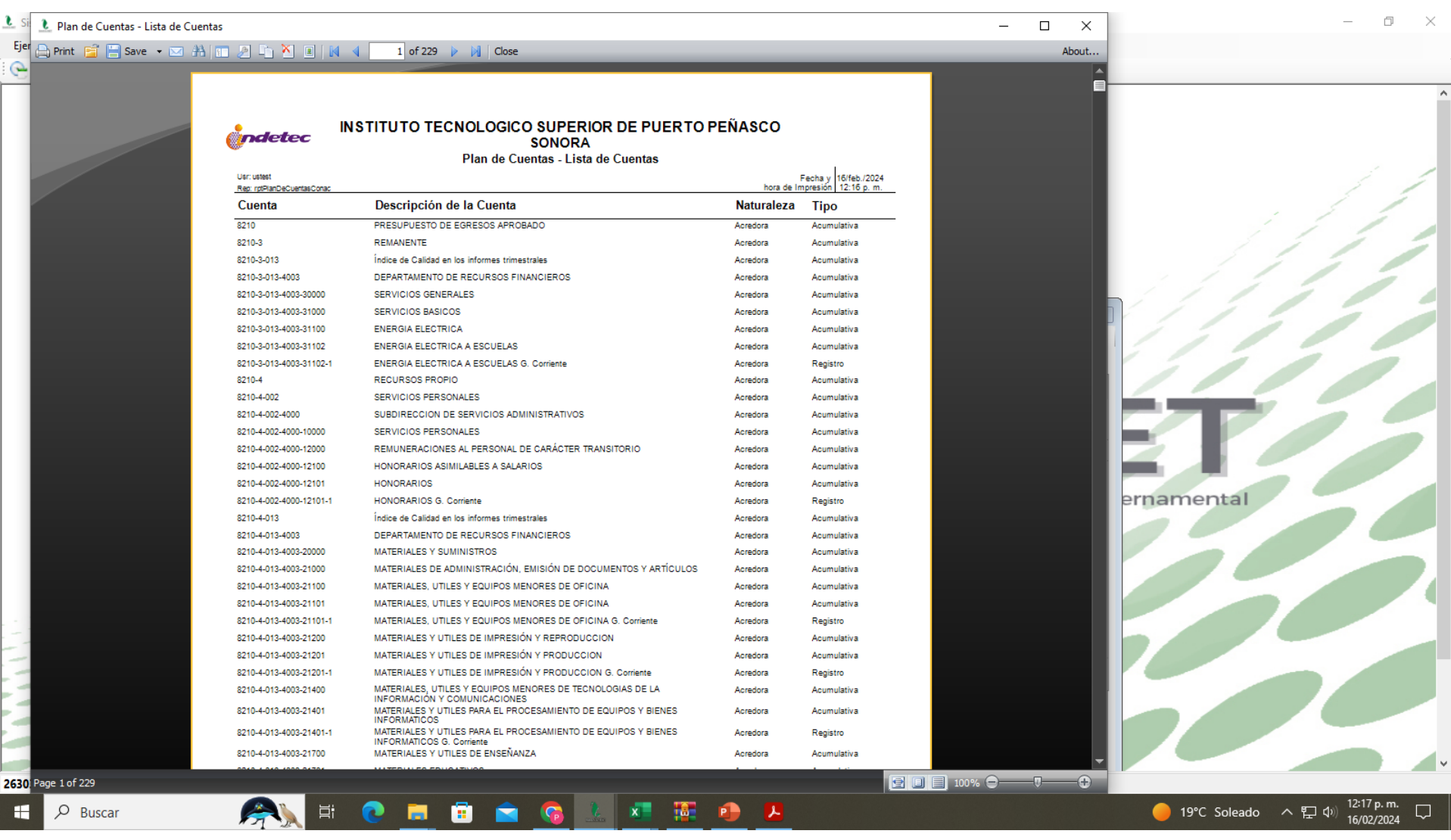

Arc Ć

Peg

 $\overline{2}$ 

 $\mathsf{3}$ 

 $\overline{4}$ 

 $\overline{\mathbf{5}}$ 

Diap

### 

 $\Box$  $\times$ 

 $\overline{\phantom{m}}$ 

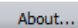

Ξ

 $\Theta$ 

Fat

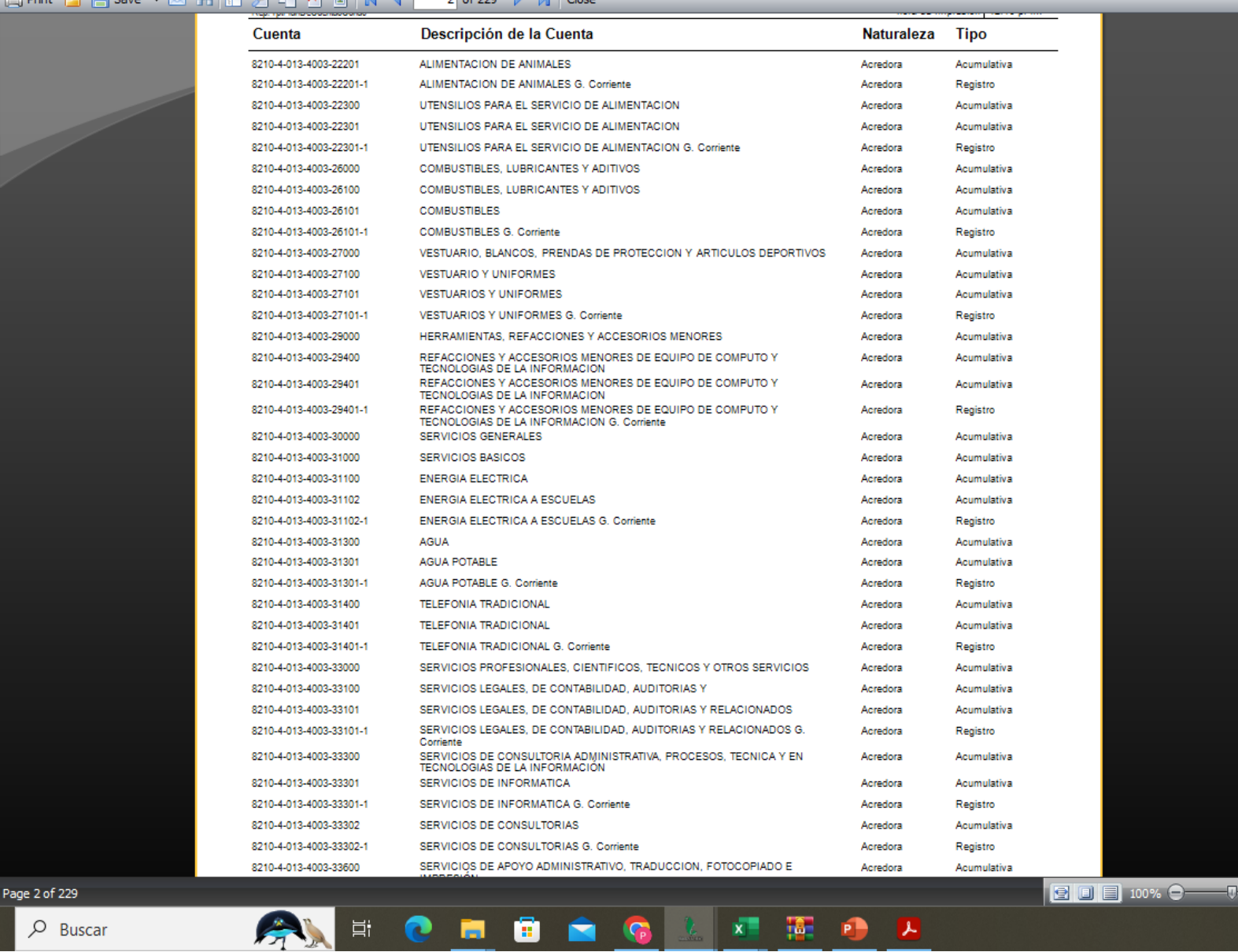

 $\mathbf{P}$ 

**AT** 

∼

**KU** 

н  $\overline{P}$  Buscar